### **Министерство сельского хозяйства Российской Федерации**

## **Федеральное государственное бюджетное образовательное учреждение высшего образования**

### **«ВОРОНЕЖСКИЙ ГОСУДАРСТВЕННЫЙ АГРАРНЫЙ УНИВЕРСИТЕТ ИМЕНИ ИМПЕРАТОРА ПЕТРА I»**

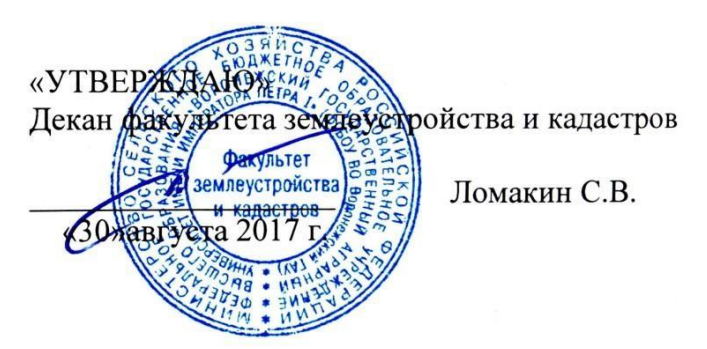

## **РАБОЧАЯ ПРОГРАММА**

### **по дисциплине Б1.В.20 «Эрозионная оценка территории»**

для направления 21.03.02 «Землеустройство и кадастры прикладного бакалавриата»,

профиль «Землеустройство»

Квалификация выпускника - бакалавр

Факультет - землеустройства и кадастров

Кафедра - землеустройства и ландшафтного проектирования

Преподаватели, подготовившие рабочую программу:

к.э. И ДАЙ не Ч**ечин ДЕН**Т ПОДПИСАН ЭЛЕКТРОННОЙ ПОДПИСЬЮ Сертификат: 545AD669F460C778C21B8814FF5825E2 Владелец: Агибалов Александр Владимирович Действителен: с 02.04.2024 до 26.06.2025

Rocen

Рабочая программа составлена в соответствии с Федеральным государственным образовательным стандартом высшего образования по направлению подготовки 21.03.02 Землеустройство и кадастры (уровень бакалавриата) утвержденным приказом Министерства образования и науки России № 1084 от 1 октября 2015 г. и зарегистрированным в Министерстве юстиции Российской Федерации 21 октября 2015 г., регистрационный но мер №39407.

Рабочая программа утверждена на заседании кафедры землеустройства и ландшафтного проектирования (протокол № 1 от 30.08.2017 г.)

**Заведующий кафедрой Недикова Е.В.**

Рабочая программа рекомендована к использованию в учебном процессе методиче ской комиссией факультета землеустройства и кадастров (протокол № 10 от 30.08.2017 г.)

**Председатель методической комиссии В.Д. Постолов**

**Рецензент:** кандидат экономических наук, начальник отдела землеустройства, мониторинга земель и кадастровой оценки недвижимости Управления Росреестра по Воронежской области Калабухов Г.А.

### **1. Предмет. Цели и задачи дисциплины, её место в структуре образовательной программы**

В рамках дисциплины "Эрозионная оценка территории" изучаются процессы разрушения почвы под действием природных факторов и антропогенных и условий, на зе млях используемых в сельскохозяйственном производстве. Дисциплина опирается на различные отрасли знаний: охрану природы, почвоведение, земледелие и т. д., которые в свою очередь имеют свои предметы изучения, что позволяет получить обширную и достоверную информацию об эрозии почв, факторах и условиях её определяющих. С учетом этого разрабатываются зональные методы прогнозирования развития эрозионных процессов. Содержание и методики оценки эрозионной опасности земель используемых в сельскохозяйственном производстве весьма разнообразны, так как зависят от множества при родно – климатических условий (климат, почвы, рельеф, гидрография и гидрогеология, растительность и прочее), которые подлежат тщательному количественному учету при разработке проектных решений. Многообразие факторов вызывает необходимость формулировки общих и частных требований, вытекающих из закономерностей использования земли в тех или иных условиях для различных целей, а следовательно, и методики количественной оценки эрозионной опасности земель.

**Предметом** дисциплины "Эрозионная оценка территории" являются закономерности проявления эрозионных процессов в условиях ведения современного природопользования и в частности ведения сельскохозяйственного производства. Знание закономерностей проявления эрозии почв позволит создать условия для устранения причин вызывающих негативные последствия, обеспечения воспроизводства плодородия земель и по вышение эффективности производства.

**Цель.** Дисциплина "Эрозионная оценка территории" является основой для решения вопросов противоэрозионной организации территории. В связи с этим главной целью дисциплины является получение достоверной информации о состоянии проявления эро зии почв на конкретной территории.

**Задачи.** На основе достоверной информации решаются задачи по организации рационального использования и защиты территорий от эрозии. В ней, на основе общих закономерностей функционирования земли, изучаются и излагаются частные закономерно сти и даются конкретные рекомендации по разработке и обоснованию проектных решений, в условиях проявления водной эрозии почв.

Дисциплина "Эрозионная оценка территории" является фундаментальной в системе дисциплин направленных на подготовку специалистов землеустроителей в области организации рационального природопользования и обустройства территории. Особенно ве лико ее значение для региона Центрально Черноземных областей, где более 80% площа дей земель используемых в сельскохозяйственном производстве подвержено эрозии. "Эрозионная оценка территории" формирует теоретические и методические основы для проведения системы мероприятий по защите земель в условиях проявления водной эрозии почв, а также предопределяет территориальную основу для выполнения комплекса мероприятий по осуществлению адаптивного землепользования.

#### **Место дисциплины в структуре ОП**.

.

Данная дисциплина Б1.В.20. «Эрозионная оценка территории» реализуется в блоке Б1.В.20 - Обязательные дисциплины на 3 курсе и направлена на подготовку бакалавров по направлению 21.03.02 Землеустройство и кадастры, профиль "Землеустройство".

## **2. Перечень планируемых результатов обучения по дисциплине, соотнесенных с планируемыми результатами освоения образовательной программы**

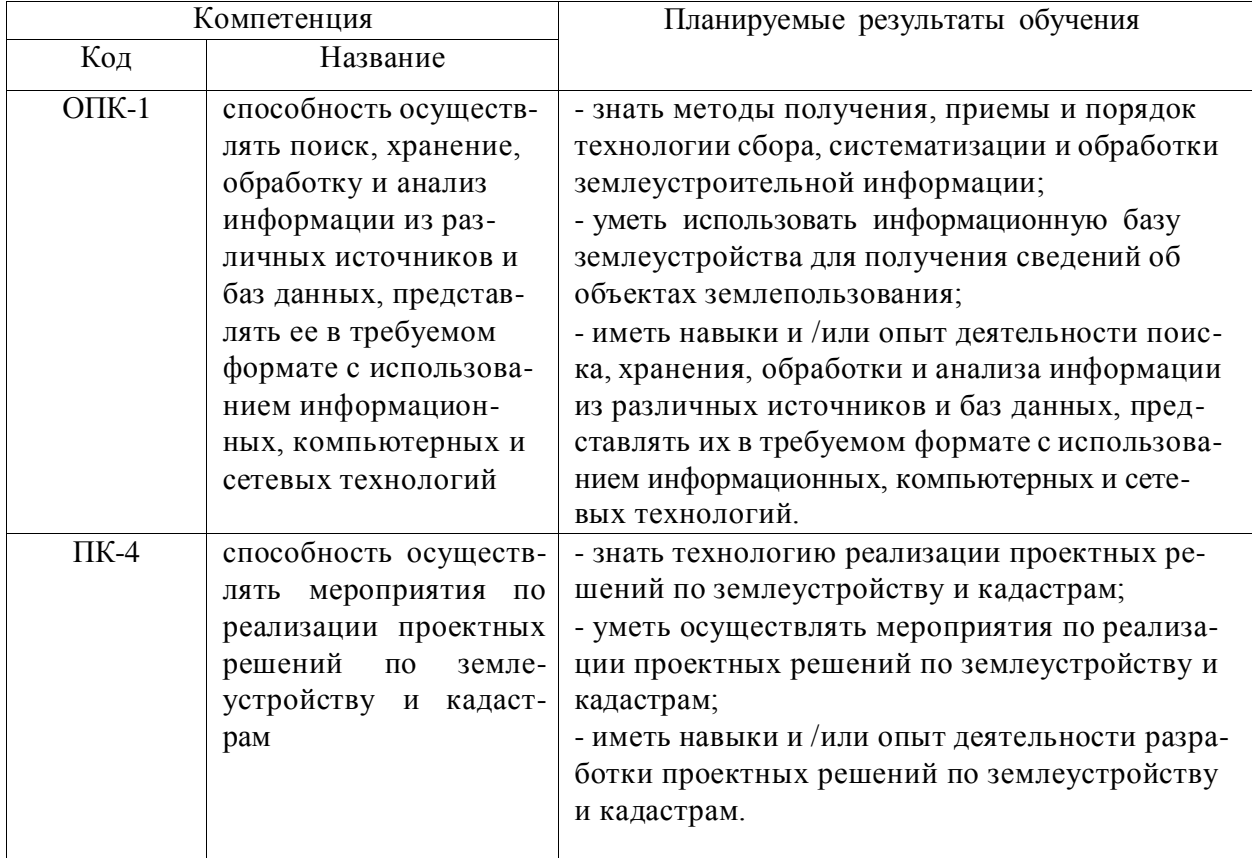

# **3. Объём дисциплины и виды учебной работы**

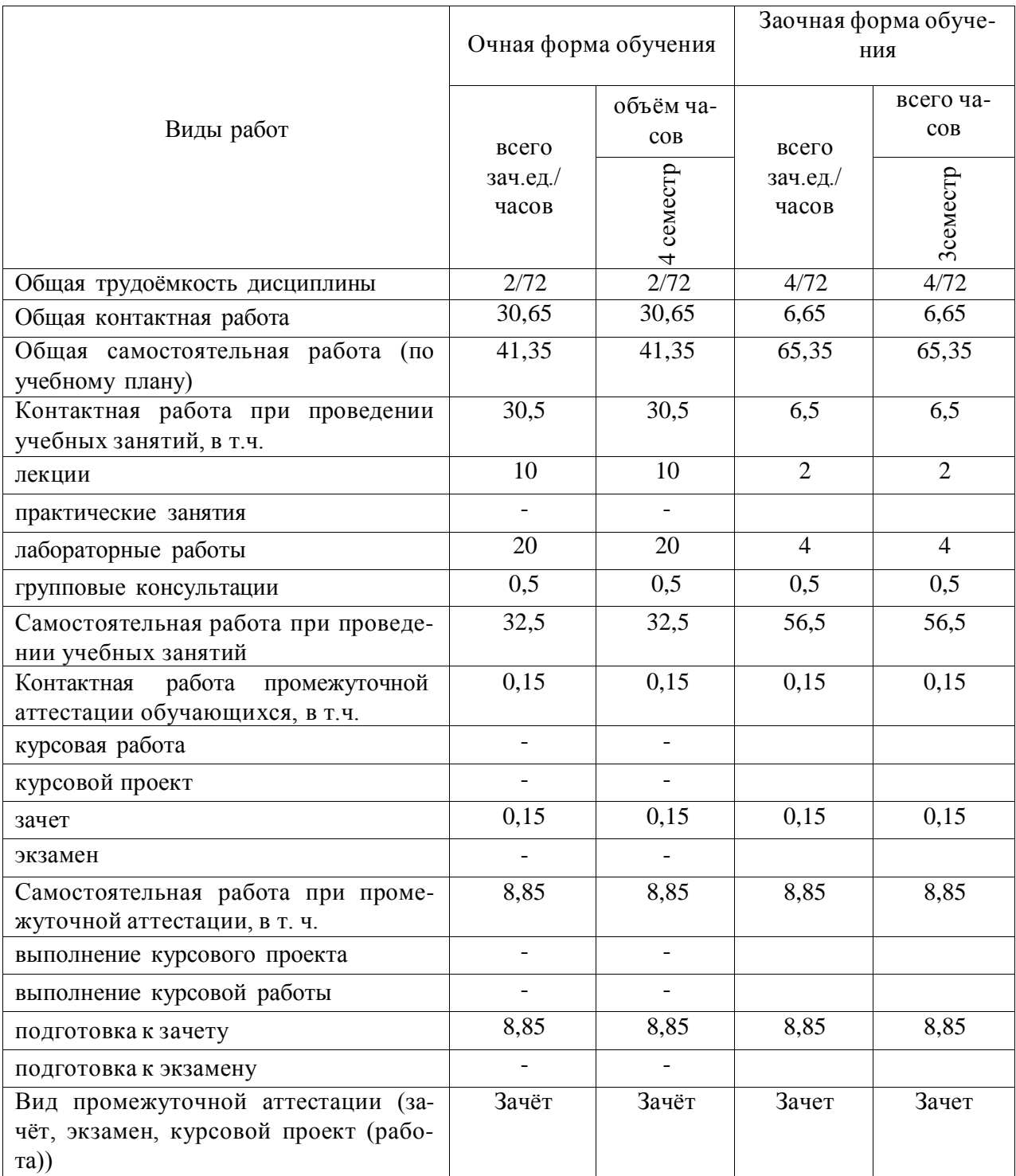

#### **4. Содержание дисциплины**

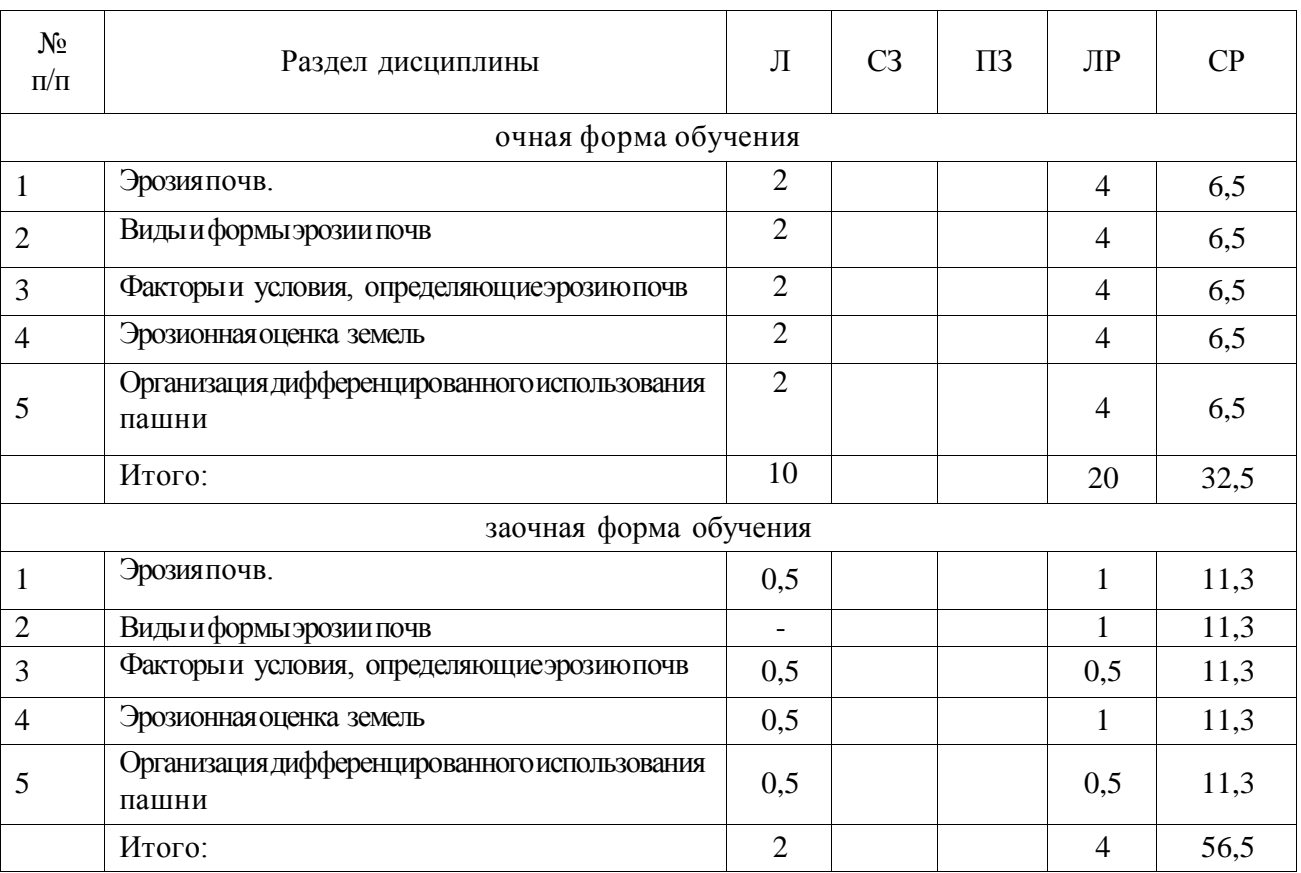

#### **4.1. Разделы дисциплины и виды занятий (тематический план)**

#### **4.2. Содержание разделов учебной дисциплины.**

#### **Введение**

Во введении обосновывается актуальность изучения неблагоприятных природных явлений, и необходимость охраны земли от эрозии, воспроизводства плодородия почв. Акцентируется внимание на особой роли землеустройства сельскохозяйственных органи заций в решении вопросов защиты земель от эрозии.

**Раздел 1. Эрозия почв.** В данном разделе раскрываются основополагающие теоретические положения и понятия. Дается понятие эрозии почв, как негативного природноантропогенного процесса, влияние которого охватывает все компоненты территории. Приводится историческая информация, рассматриваются темпы эрозии почв, дается определение «нормальной» и «ускоренной» эрозии почв. Подчеркивается, что защита земель от эрозии является важнейшей государственной задачей, решение которой зависит от многих специалистов в области организации рационального природопользования. Студент должен уяснить сущность эрозионных процессов и их последствий.

**Раздел 2. Виды и формы эрозии почв.** Опираясь на понятие эрозии почв - как сложного негативного природно-антропогенного процесса раскрываются виды и формы проявления эрозионных процессов. Рассматриваются два вида эрозии почв: - поверхностная и линейная. Подробно освещаются формы проявления каждого вида эрозии почв. Поверхностная эрозия проявляется в форме различной степени смытости почв (не смытые, слабосмытые, среднесмытые, сильносмытые, смытые), а линейная характеризуется размывами различной степени на территории склонов (водороины, промоины, рытвины, овраги).

**Раздел 3. Факторы и условия, определяющие эрозию почв.** Определяется совокупность факторов и условий, вызывающих проявление различных форм эрозии в современных условиях. Следует различать природные факторы и антропогенные условия, определяющие эрозию почв. Исследуется рельеф, как основной природный фактор, определяющий эрозию почв. Дается количественная оценка каждому фактору и хозяйственной деятельности. Природно-климатические особенности определяющие эрозию почв в ЦЧО.

**Раздел 4. Эрозионная оценка земель.** Раскрывается ущерб государству наносимый эрозией почв. Анализируются методические подходы к оценке эрозионной опасности земель. Дается количественная оценка всем факторам вызывающим проявление эрозии почв. Подробно изучается методика расчета потенциального смыва почвы по 100 метровым участкам склона. Выполняются практические расчеты. Составляется картограмма потенциальной зрозионной опасности земель.

**Раздел 5. Организация дифференцированного использования пашни.** Рассматривается необходимость адаптивного подхода к использованию земель с учетом результатов эрозионной оценки территорий. Обосновывается необходимость введения дифференцированной системы использования земель. Изучается система обоснования альтернативных вариантов организации севооборотов. В условиях проявления водной эрозии почв особые требования предъявляются к размещению севооборотов по территории. Это определяет надежность защиты почв и способствует повышению урожайности сельскохозяйственных культур.

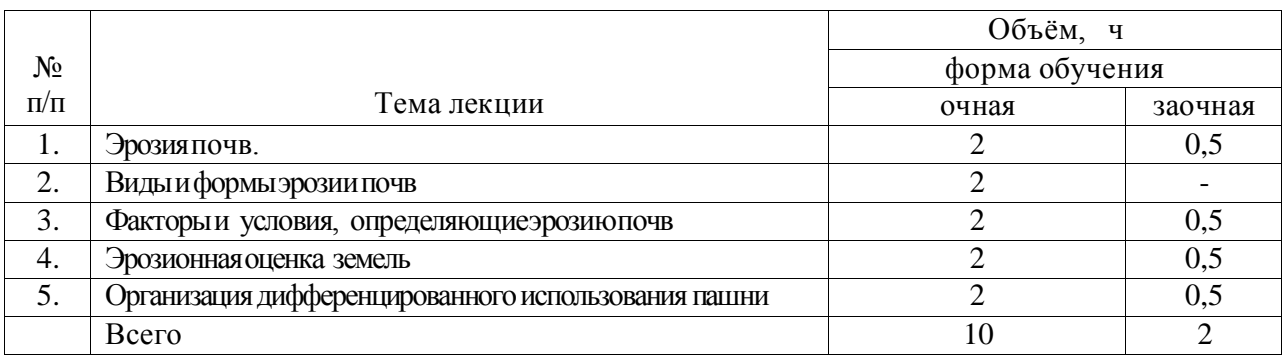

### **4.3. Перечень тем лекций.**

### **4.4. Перечень тем практических занятий (семинаров) - не предусмотрены**

### **4.5. Перечень тем лабораторных работ**

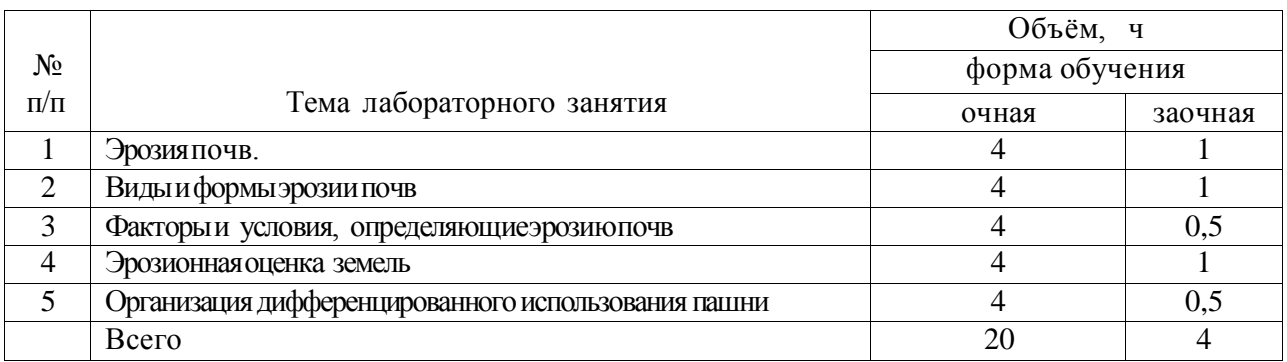

**4.6. Виды самостоятельной работы студентов и перечень учебнометодического обеспечения для самостоятельной работы обучающихся.**

#### **4.6.1. Подготовка к аудиторным занятиям**

При подготовке к аудиторным занятиям, обучающимся следует закрепить пройденный материал в процессе:

1. Изучение учебной и нормативной литературы, лекций;

2. Решения тестовых заданий для самостоятельной работы;

3. Подготовке к каждой теме практических занятий.

Для подготовки к конкретным темам занятий, обучающимся могут быть даны иные рекомендации.

#### **4.6.2. Перечень тем курсовых работ (проектов) – не предусмотрены**

#### **4.6.3. Перечень тем рефератов, расчетно-графических работ - не предусмотрены**

#### **4.6.4. Перечень тем и учебно-методического обеспечения для самостоятельной работы обучающихся.**

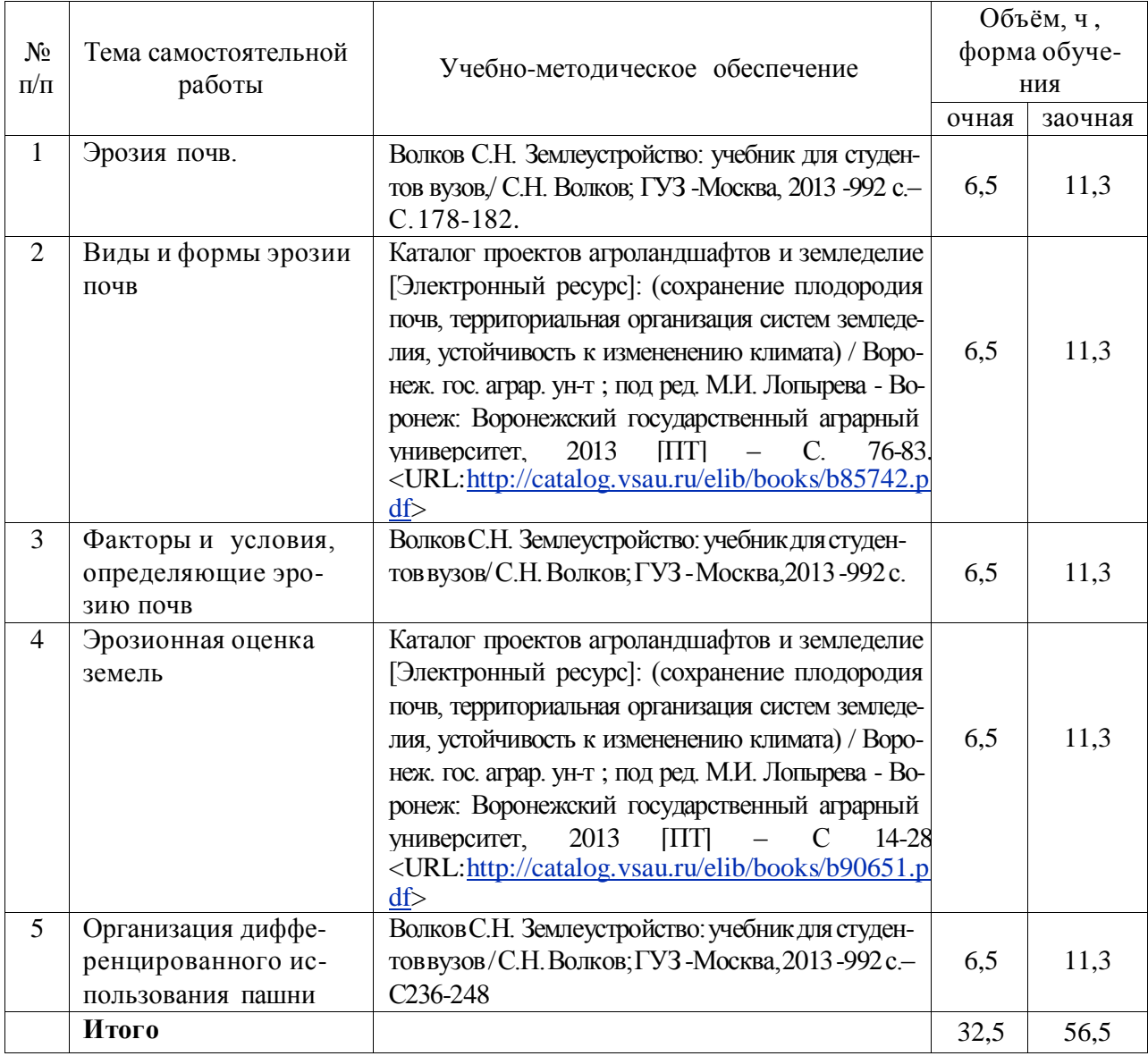

### **4.6.5. Другие виды самостоятельной работы студентов.**

Методическое руководство, консультации и контроль за самостоятельной работой обучающихся организуются в группах лектором. Самостоятельная работа осуществляется в двух формах: под контролем преподавателя (консультационный контроль) и в библиотеке (дома) по материалам основной и дополнительной литературы.

Работа обучающихся ведется по следующим направлениям:

1. Самостоятельная проработка отдельных разделов теоретического курса с изучением вопросов, не читавшихся в лекционном курсе (по рекомендации лектора, в том числе и с комментариями по выбору путей освоения разделов курса).

2. Подготовка к занятиям.

3. Участие обучающихся в учебно-исследовательских работах кафедры, научнопрактических конференциях.

Для организации контроля самостоятельной работы составляется график консультаций обучающихся.

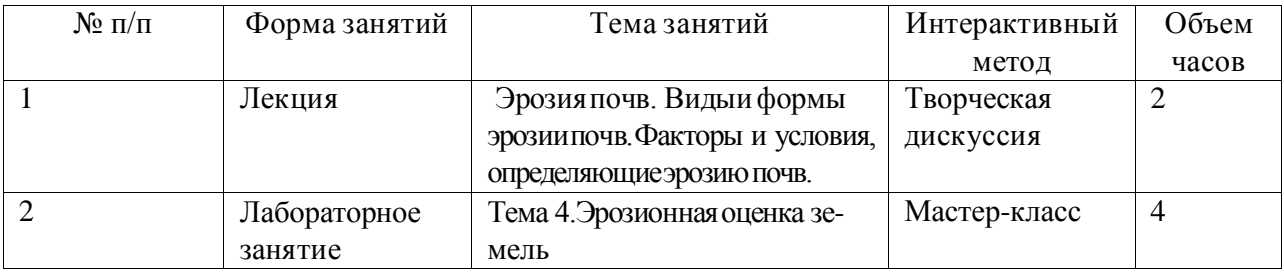

### **4.7. Перечень тем и видов занятий, проводимых в интерактивной форме**

#### **5. Фонд оценочных средств, для проведения промежуточной аттестации**

Полное описание фонда оценочных средств текущей и промежуточной аттестации обучающихся с перечнем компетенций, описанием показателей и критериев оценивания компетенций, шкал оценивания, типовые контрольные задания и методические материалы представлены в фонде оценочных средств по данной дисциплине (в виде отдельного до кумента).

#### **6. Учебно-методическое обеспечение дисциплины.**

### **6.1. Рекомендуемая литература.**

#### **6.1.1. Основная литература**

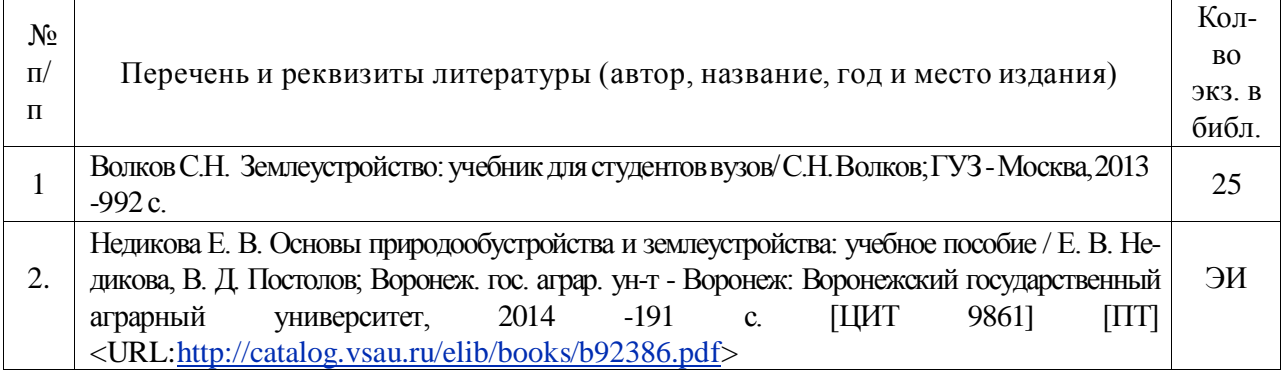

### **6.1.2. Дополнительная литература.**

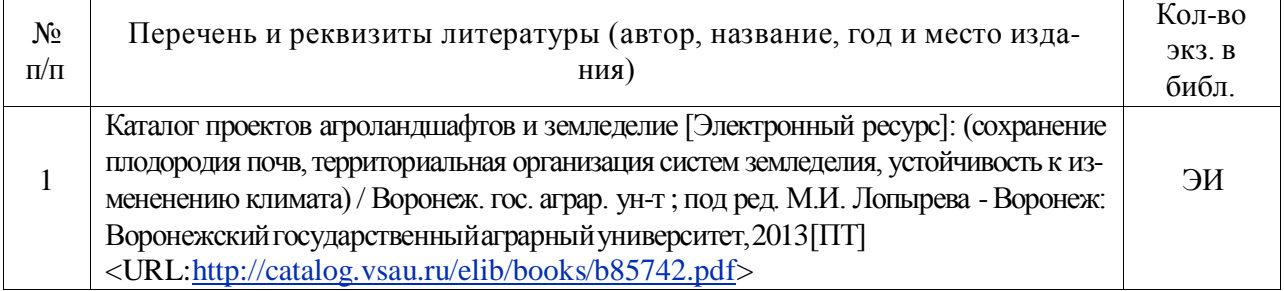

#### **6.1.3. Методические указания для обучающихся по освоению дисциплины.**

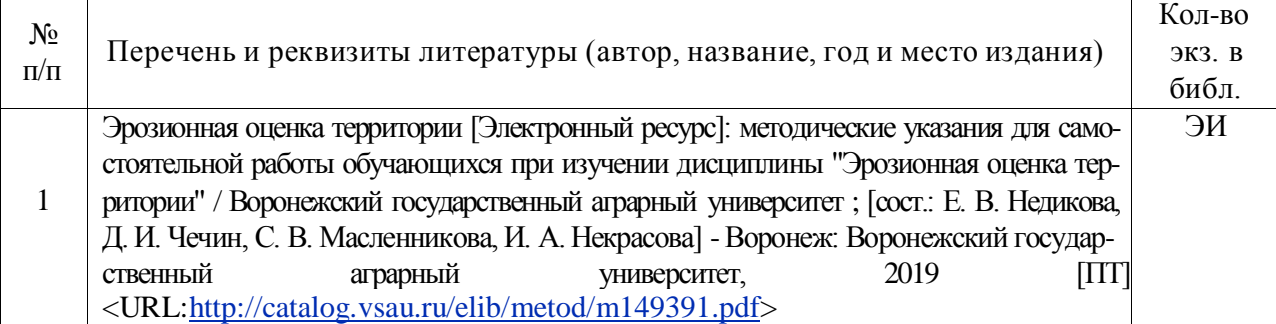

### **6.1.4. Периодические издания.**

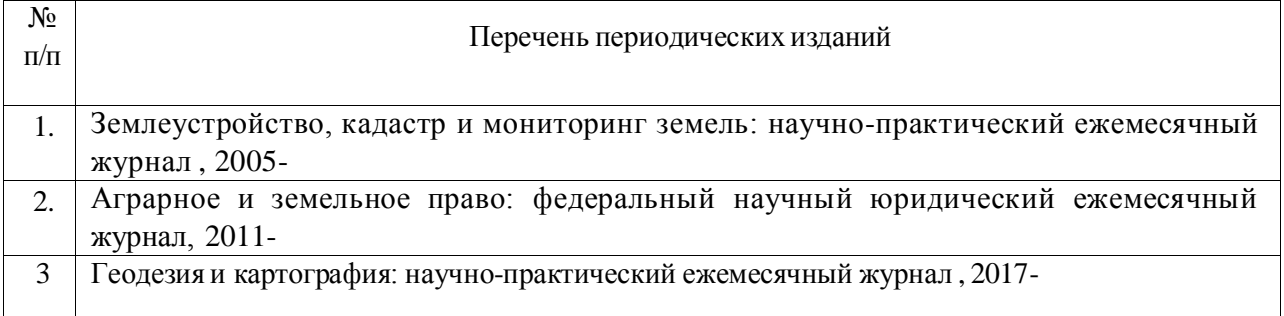

### **6.2. Перечень ресурсов информационно-телекоммуникационной сети «Интернет» (далее – сеть «Интернет»), необходимых для освоения дисциплины.**

1. Электронные полнотекстовые ресурсы Научной библиотеки ВГАУ [\(http://library.vsau.ru/\)](http://library.vsau.ru/)

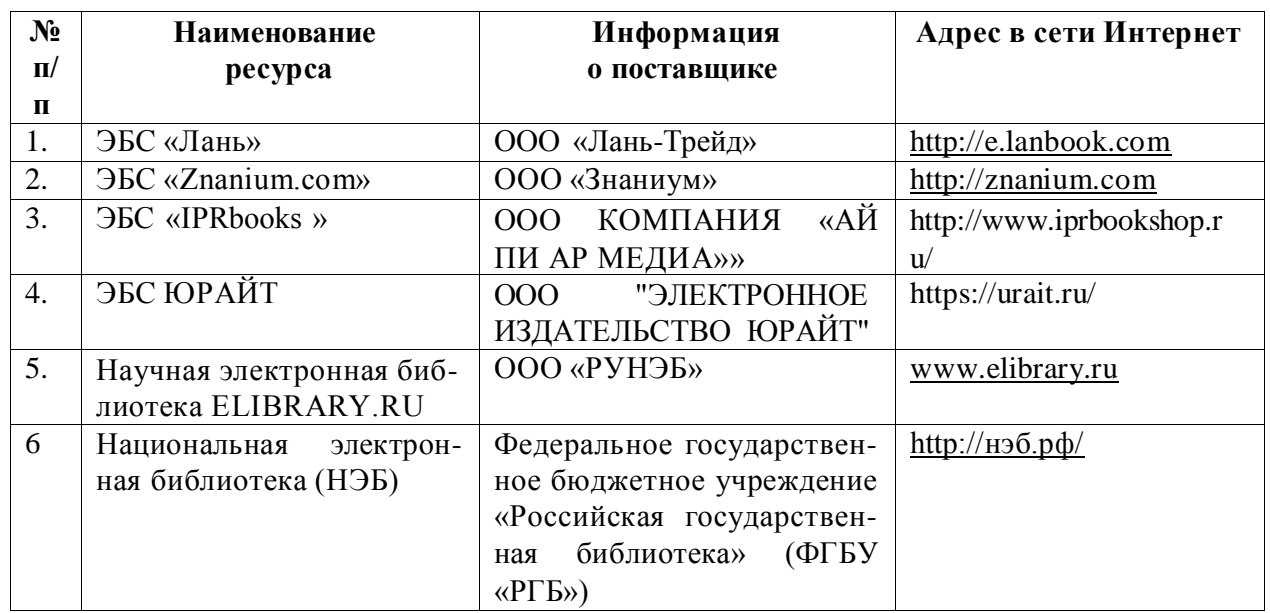

## [\(http://library.vsau.ru/\)](http://library.vsau.ru/)

### 2 Профессиональные базы данных и информационные системы

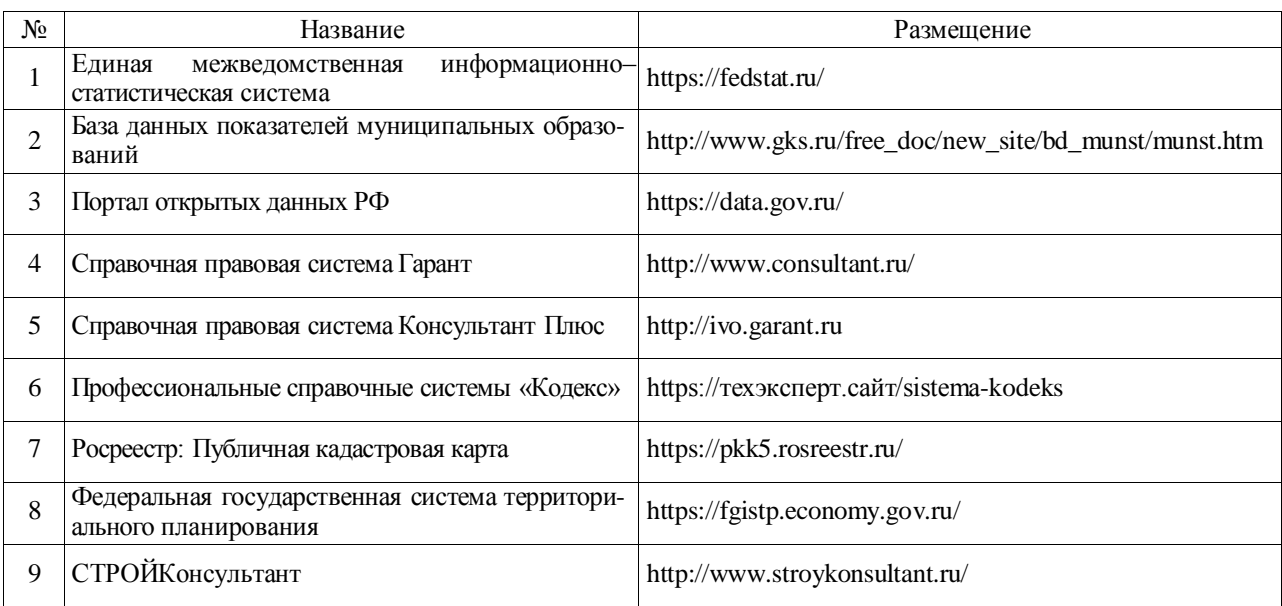

## **6.3. Средства обеспечения освоения дисциплины**

## **6.3.1. Компьютерные обучающие и контролирующие программы.**

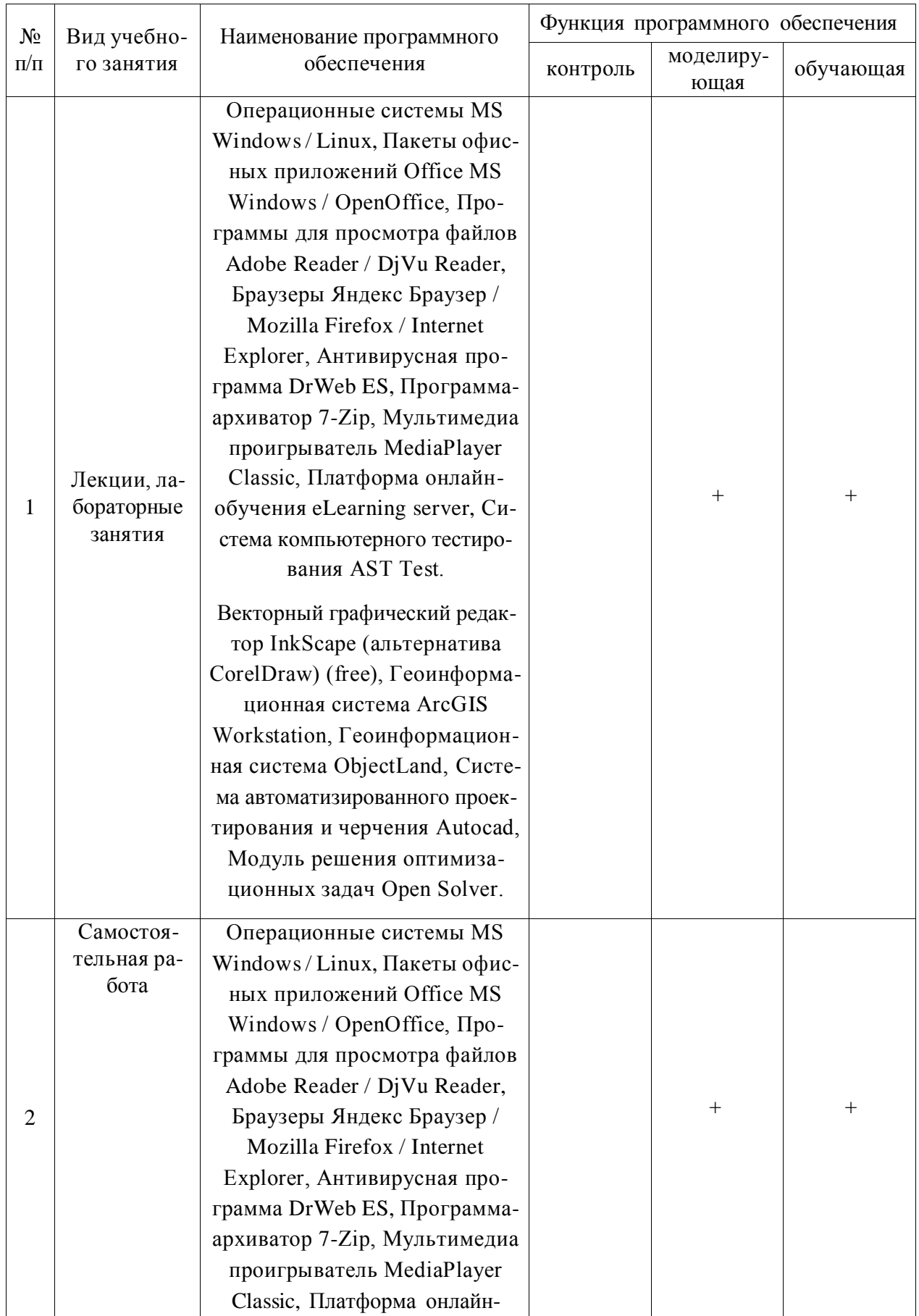

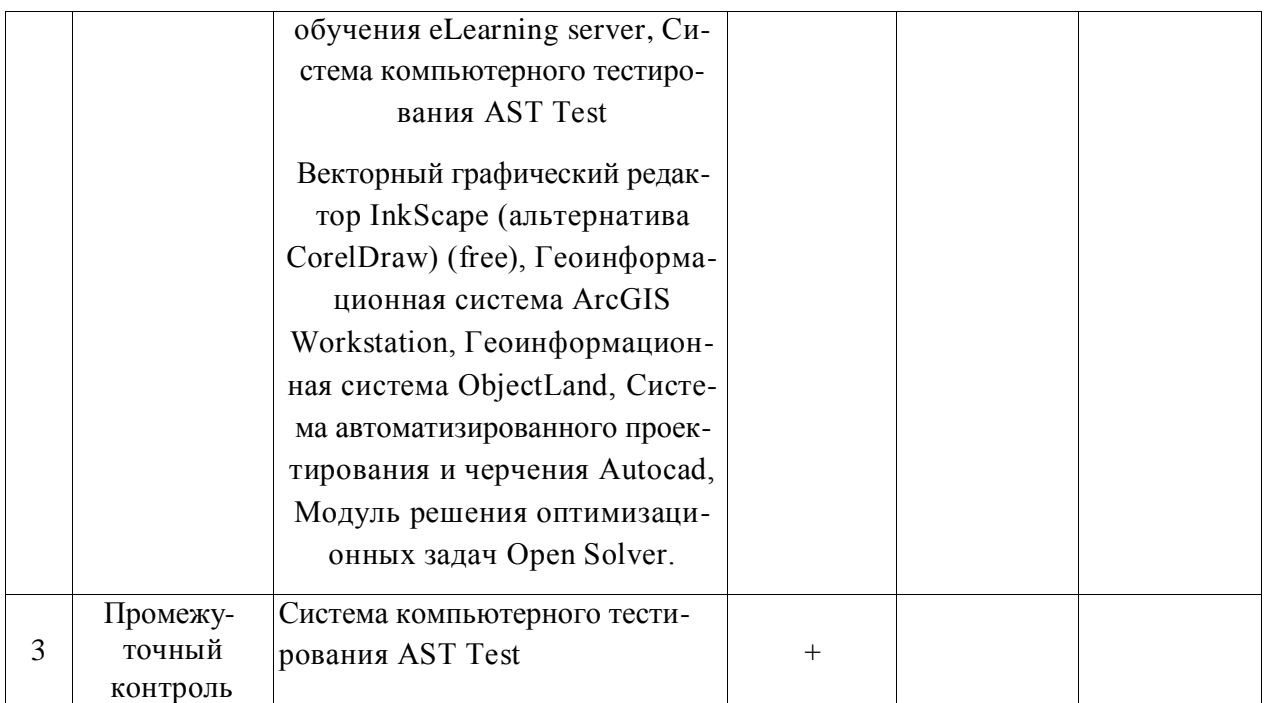

### **6.3.2. Аудио- и видеопособия не предусмотрены**

## **6.3.3. Компьютерные презентации учебных курсов не предусмотрены**

## **7.Описание материально-технической базы, необходимой для осуществления образовательного процесса по дисциплине**

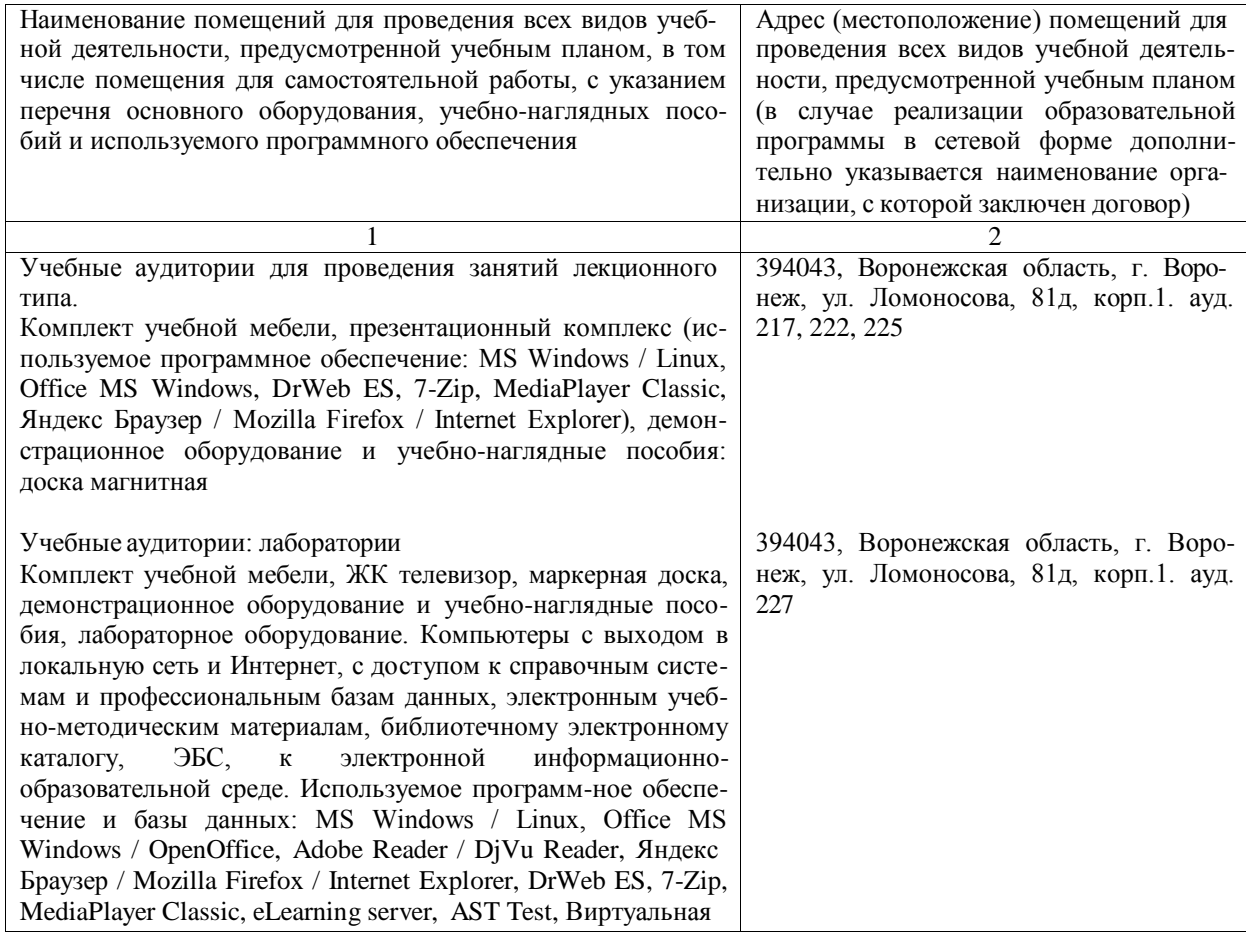

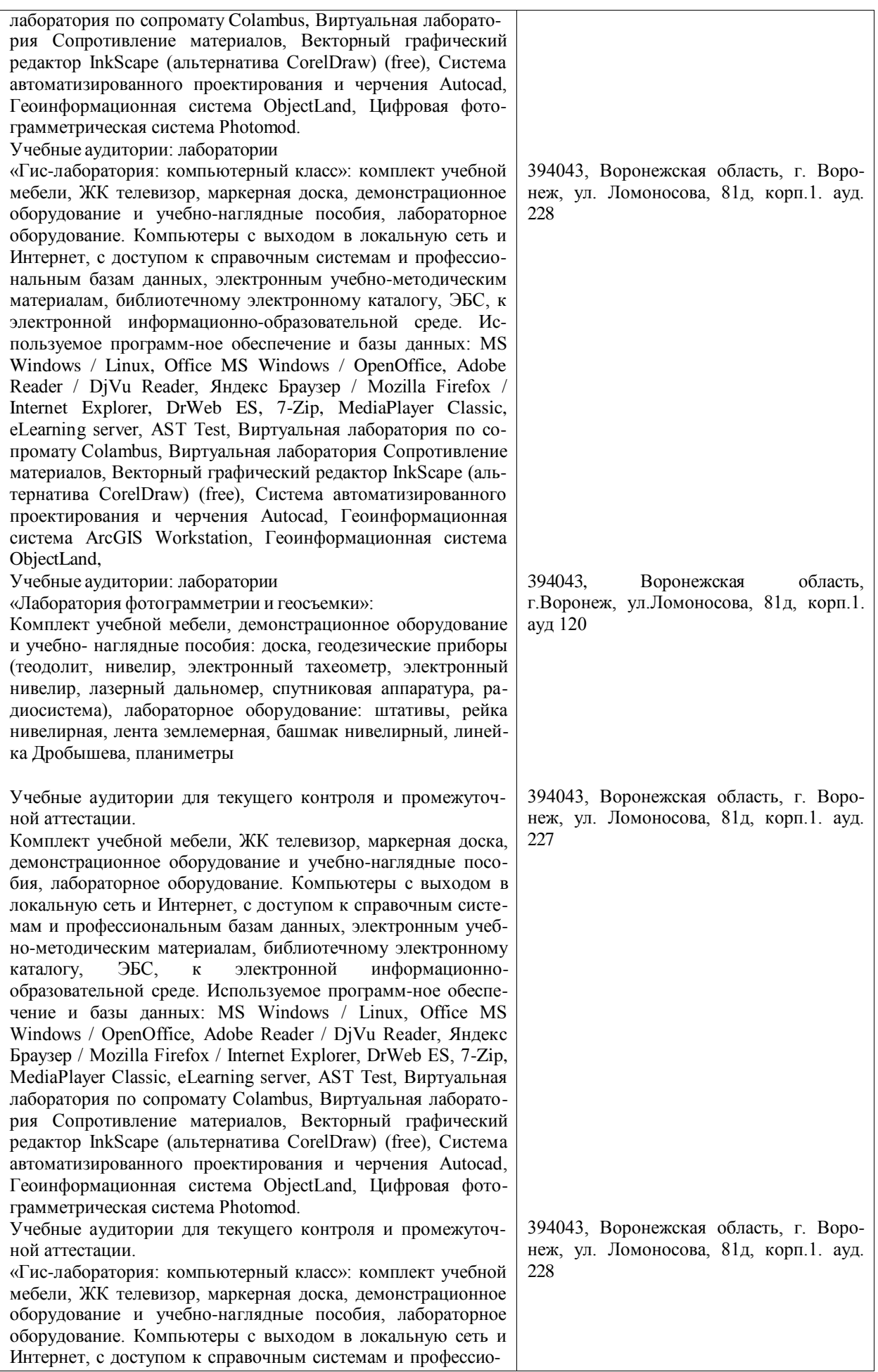

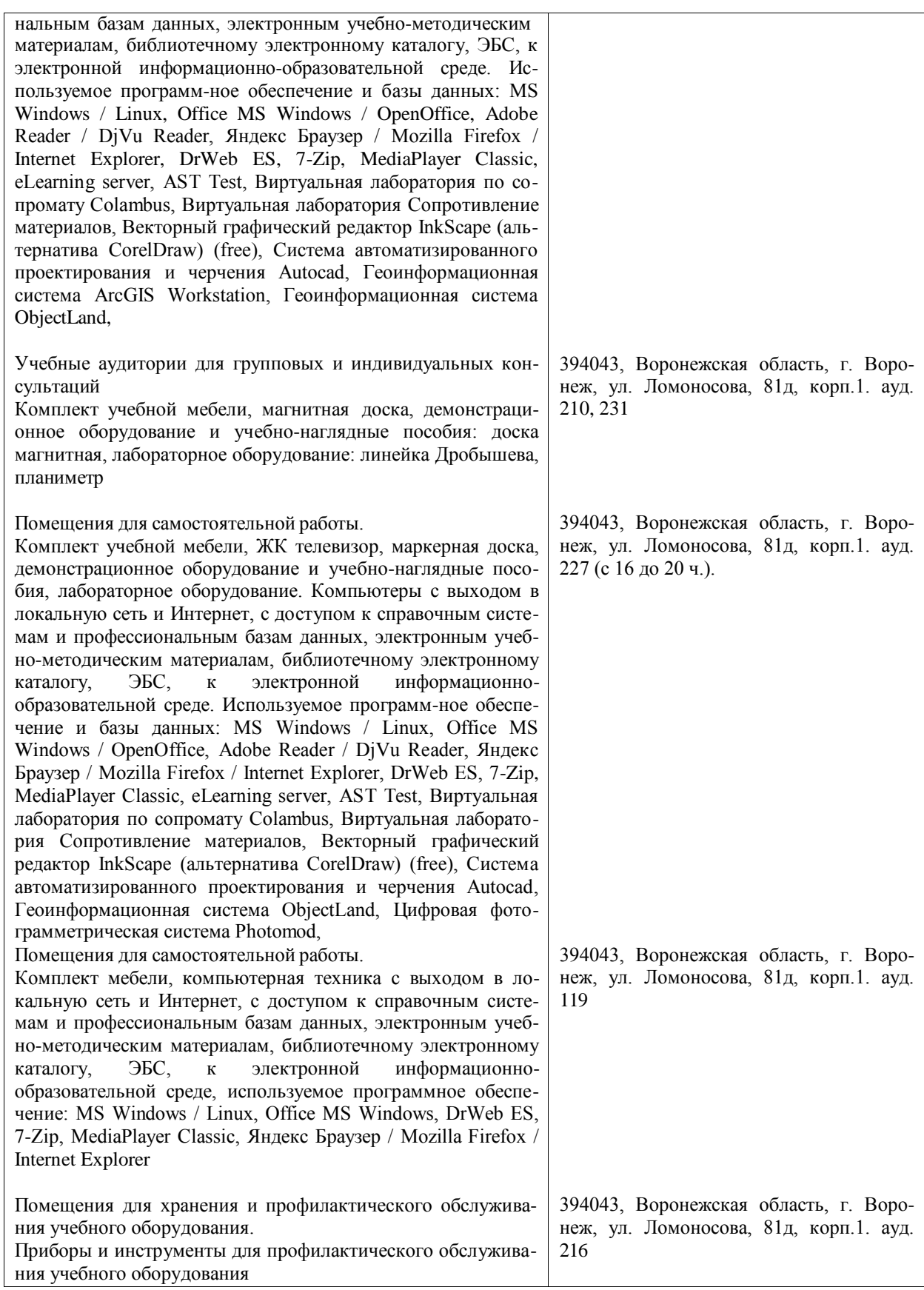

## **8. Междисциплинарные связи**

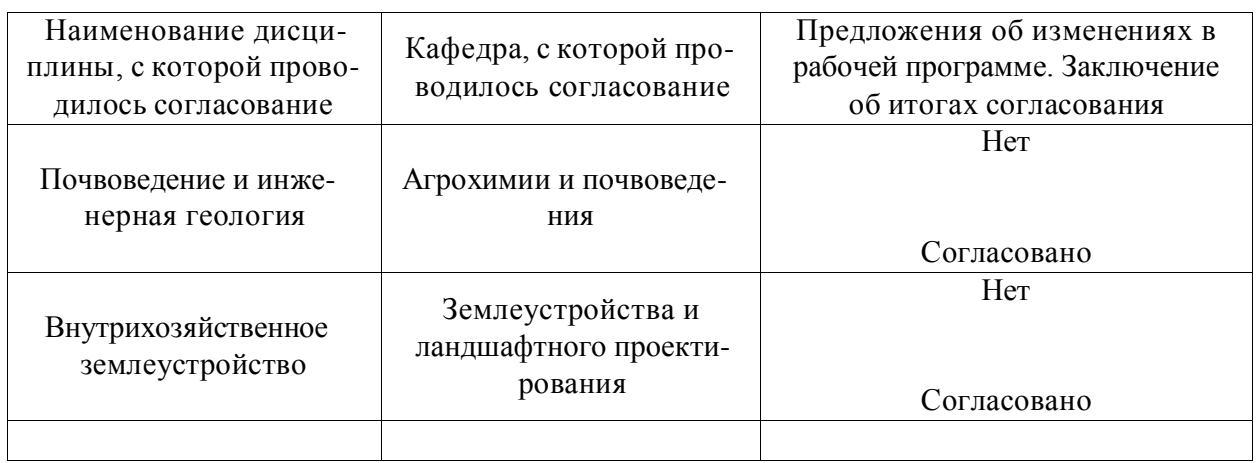

**Протокол** согласования рабочей программы с другими дисциплинами

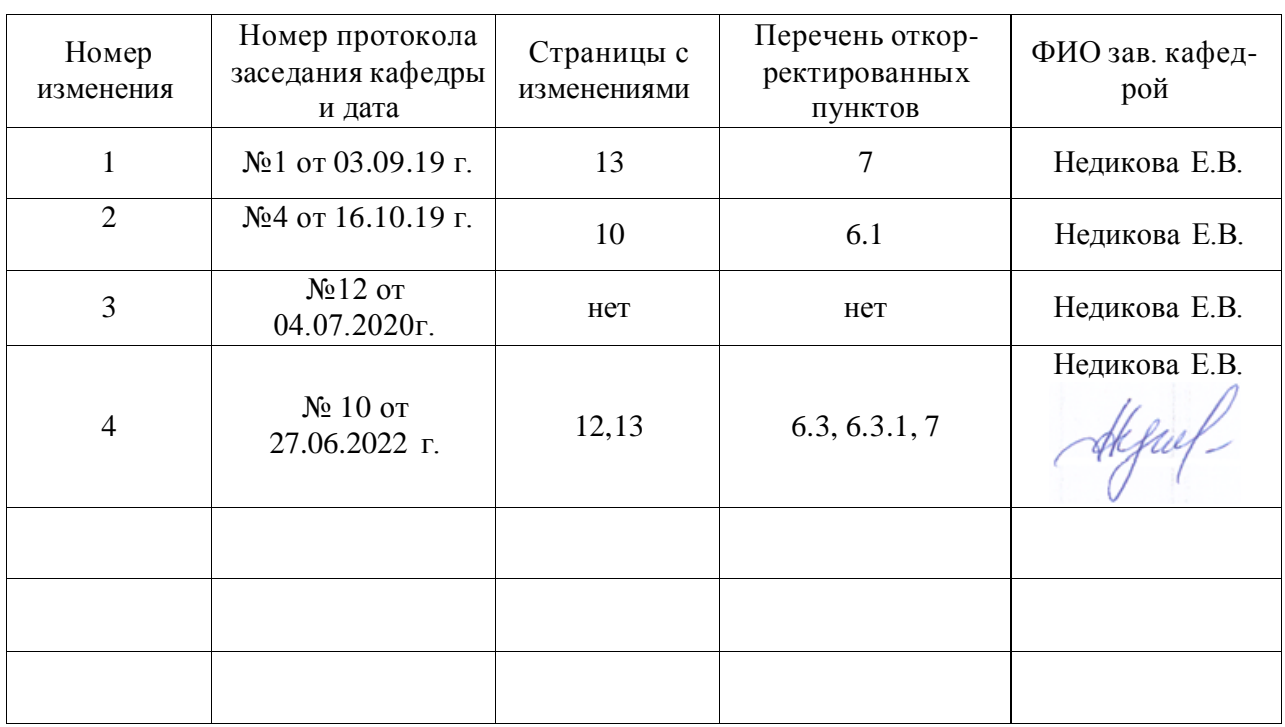

## **Лист изменений рабочей программы**

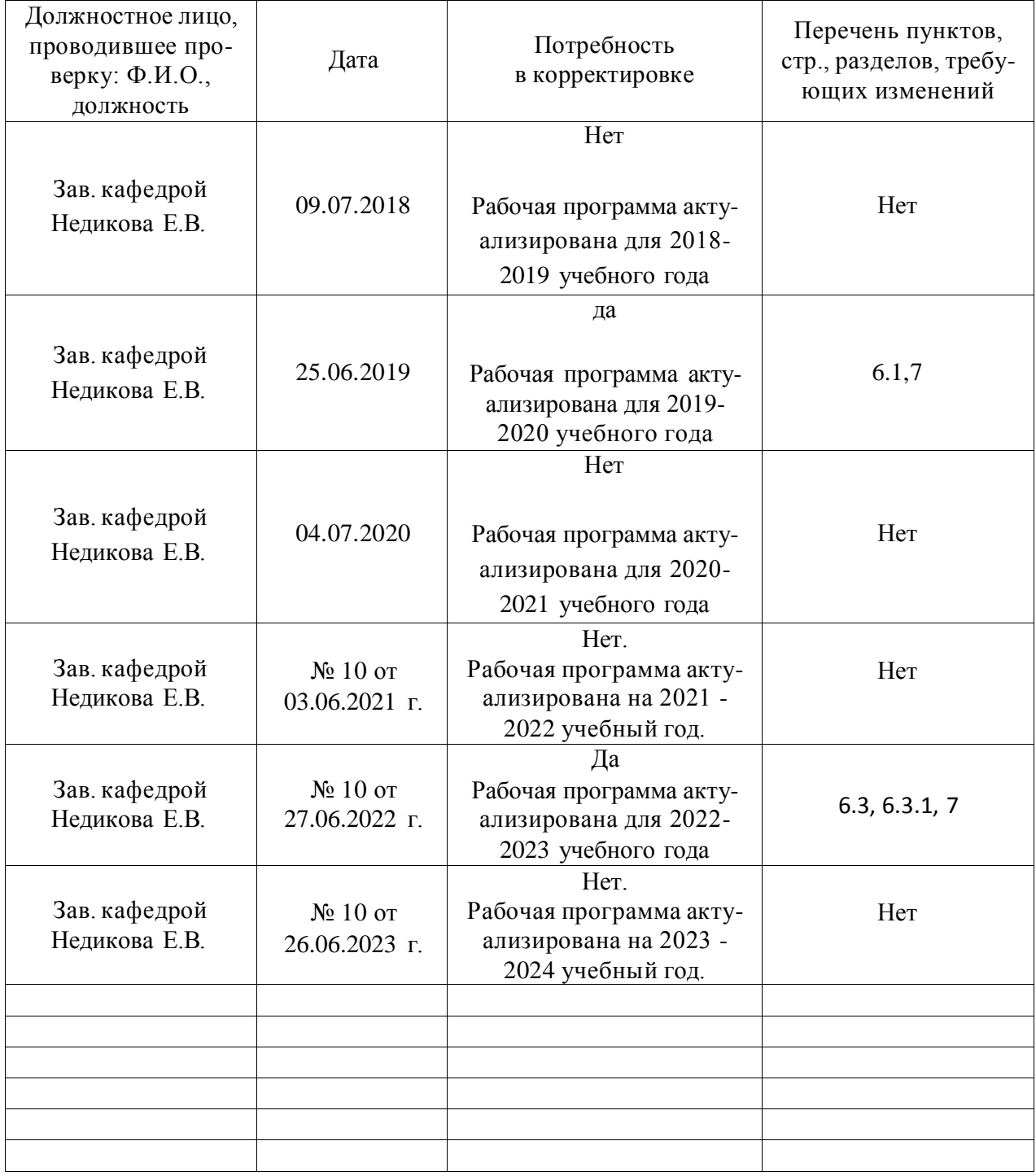

## **Лист периодических проверок рабочей программы**